## **FUJIFILM**

# **DIGITAL CAMERA**  $c-$ SIO

### **New Features Guide**

Version 2.00

Features added or changed as a result of firmware updates may no longer match the descriptions in the documentation supplied with this product. Visit our website for information on the updates available for different products:

*https://fujifilm-x.com/support/download/firmware/cameras/*

### **Contents**

X-S10 firmware version 2.00 adds or updates the features listed below. For the latest manuals, visit the following website.

 *http://fujifilm-dsc.com/en/manual/*

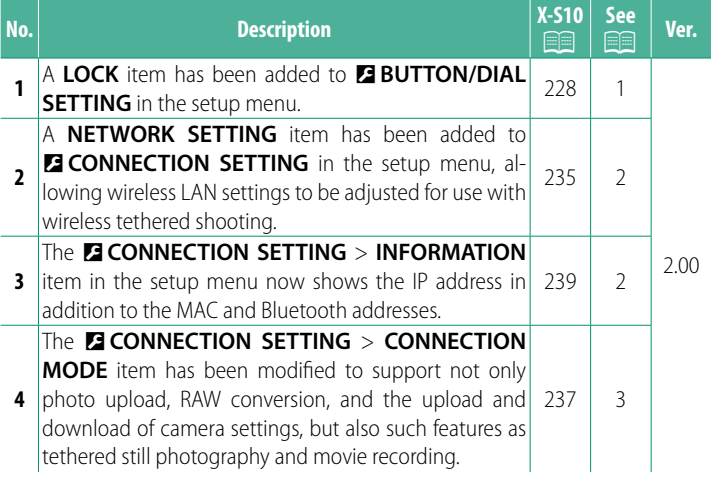

#### <span id="page-2-0"></span>**Changes and Additions**

Changes and additions are as follows.

#### **X-S10 Owner's Manual: <b>P** 228 Ver. 2.00  **LOCK**

Lock selected controls to prevent unintended operation.

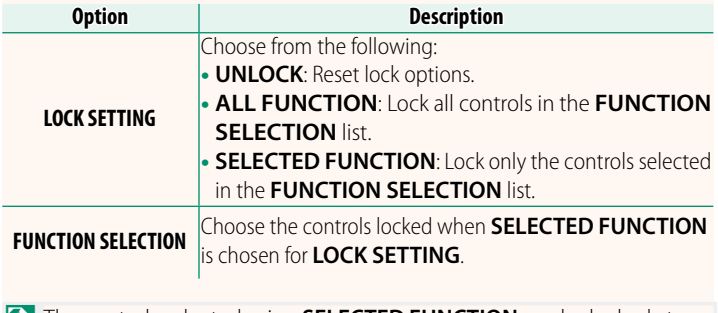

**No. The controls selected using SELECTED FUNCTION** can be locked at any time during shooting by pressing and holding **MENU/OK**. To unlock the controls, press and hold the button again.

#### <span id="page-3-0"></span> **X-S10 Owner's Manual: <b><b>P** 235 Ver. 2.00  **NETWORK SETTING**

#### Adjust settings for connection to wireless networks.

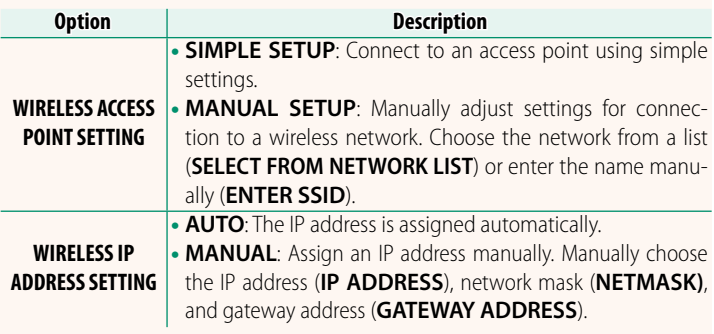

#### **X-S10 Owner's Manual: <b><b>P** 239 Ver. 2.00 **INFORMATION**

View the camera's MAC, Bluetooth, and wireless network IP address.

#### <span id="page-4-0"></span> **X-S10 Owner's Manual: <b><u>Paul</u>** 237 Ver. 2.00 **CONNECTION MODE**

#### Adjust settings for connection to external devices.

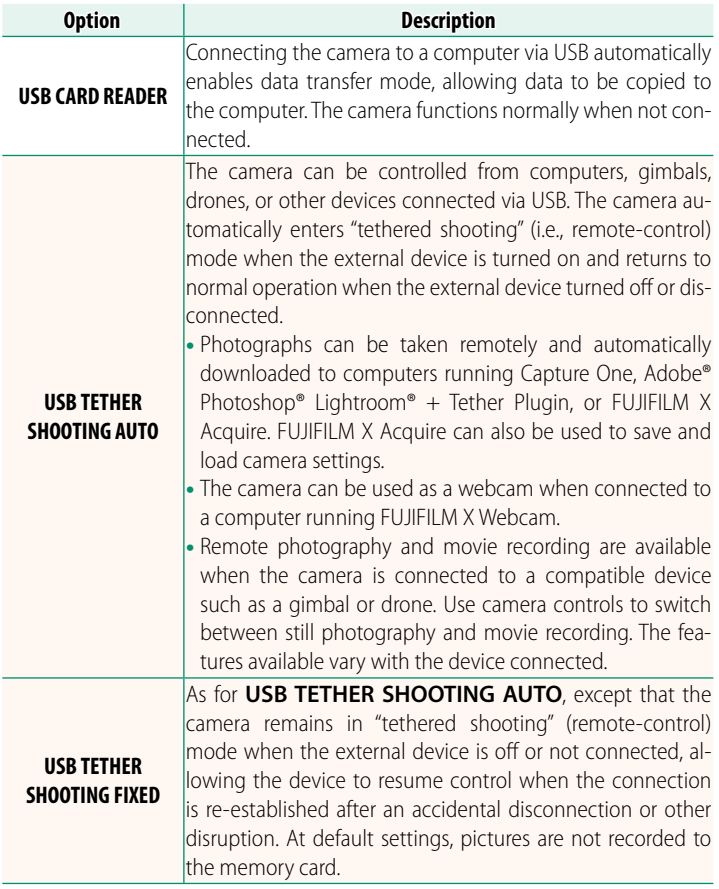

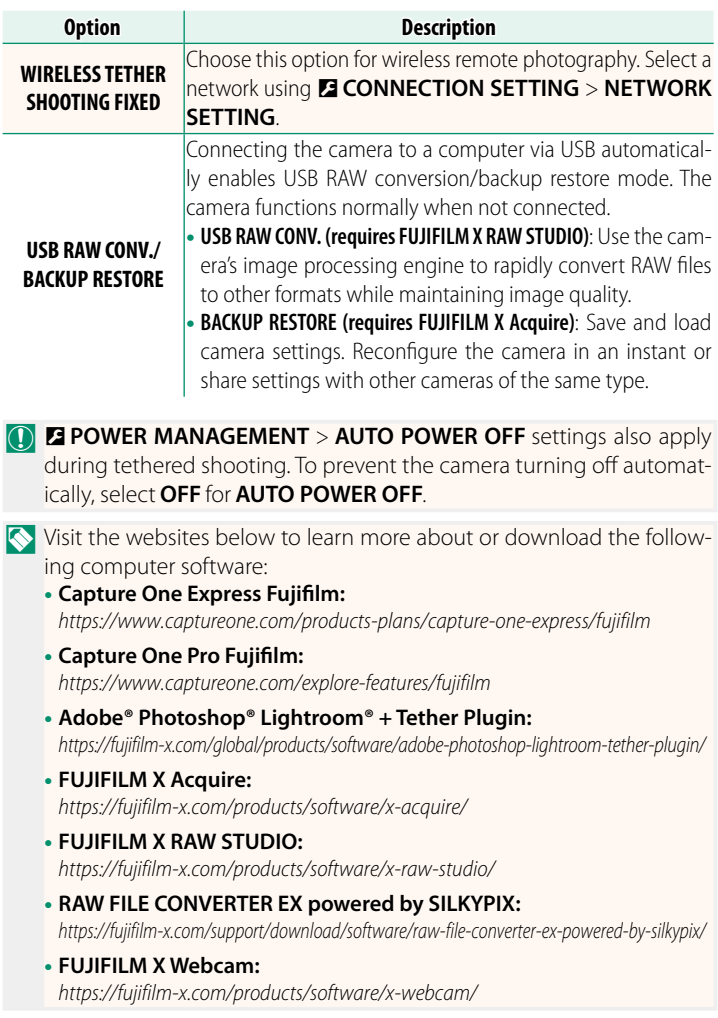

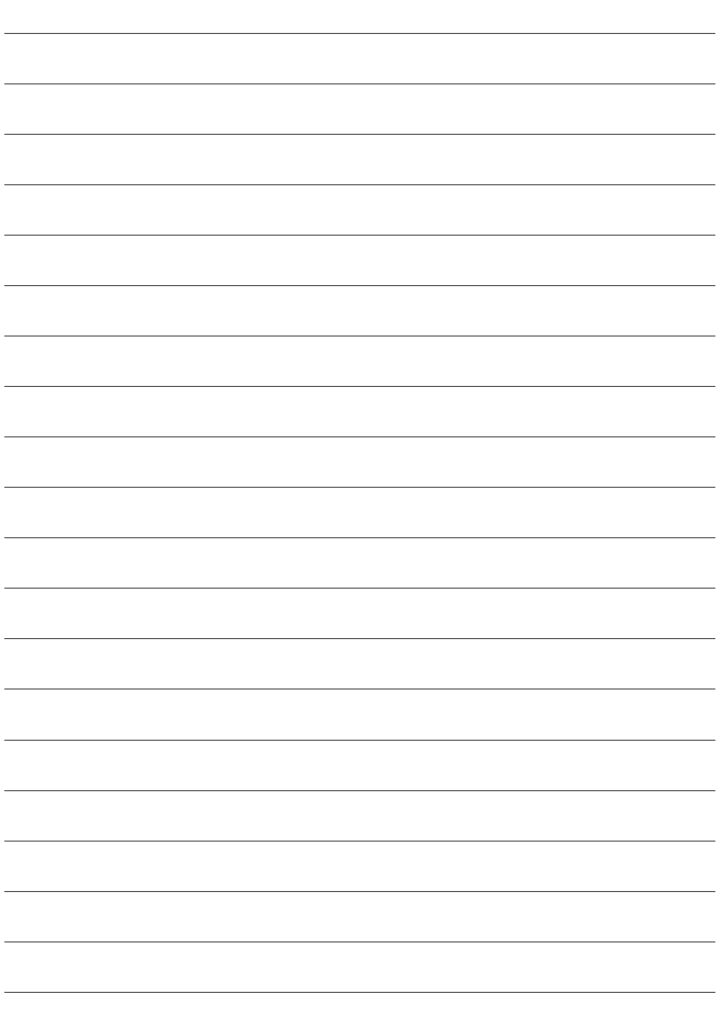

### **FUJIFILM**

#### **FUJIFILM Corporation**

7-3, AKASAKA 9-CHOME, MINATO-KU, TOKYO 107-0052, JAPAN

https://fujifilm-x.com

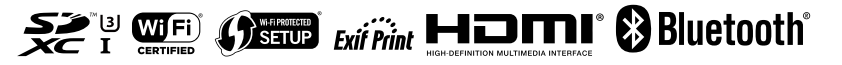